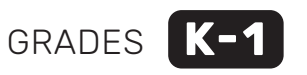

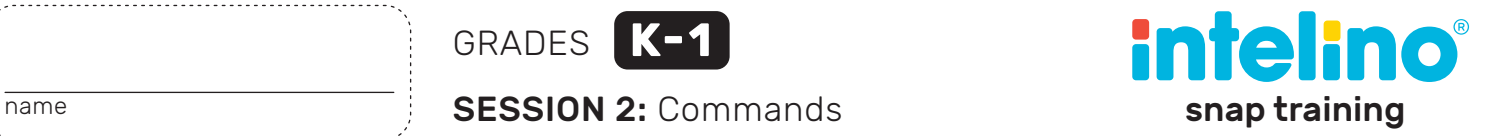

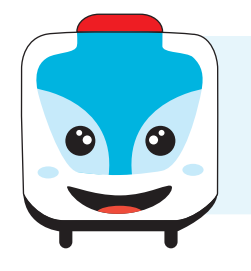

#### **I need you help!**

We need to pick up passengers and bring them to the airport. But there is something really wrong with the track!

# **GET TRACKS, SNAPS, ENGINE, COMMAND SHEET AND SCISSORS**

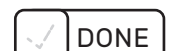

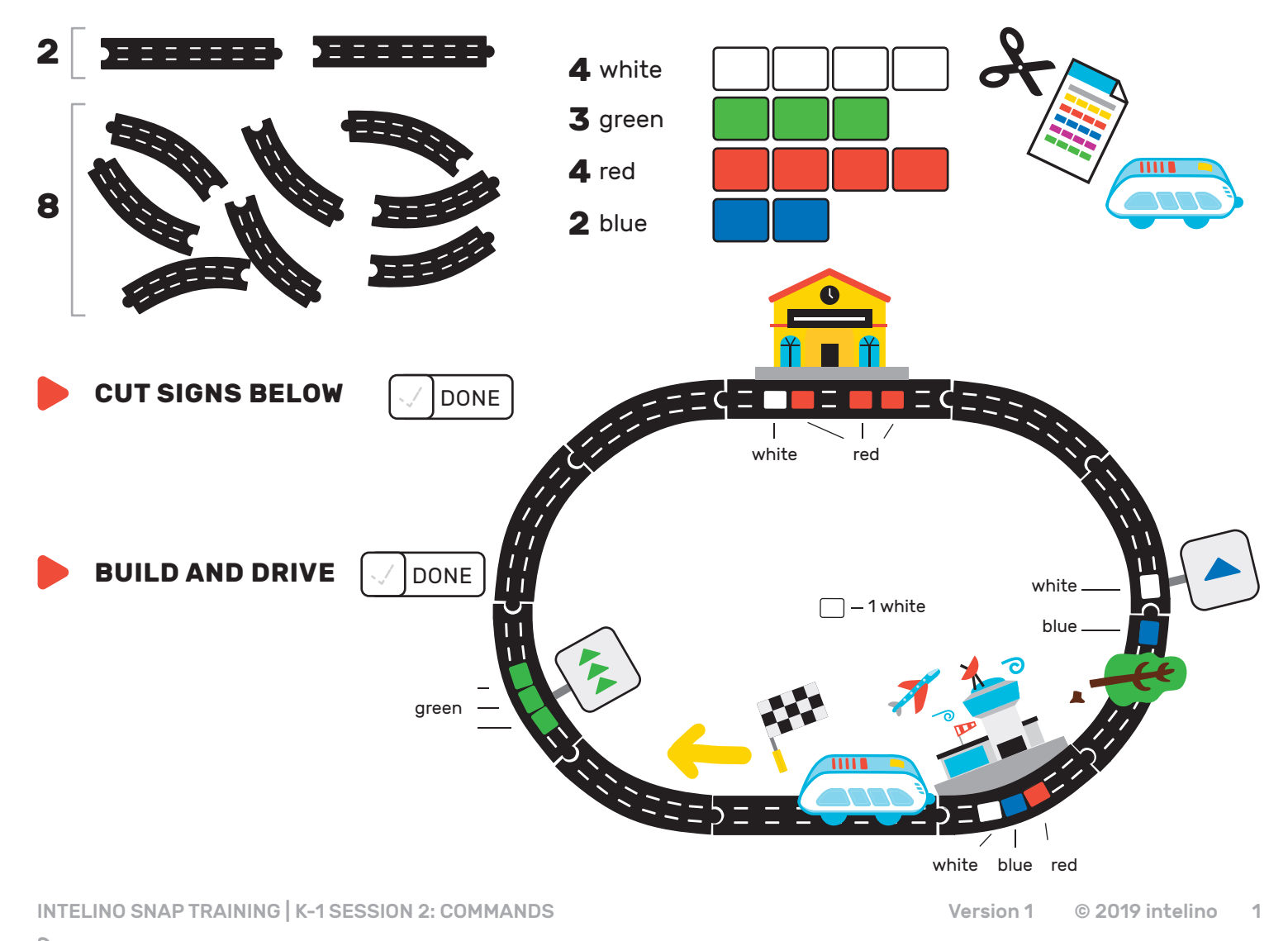

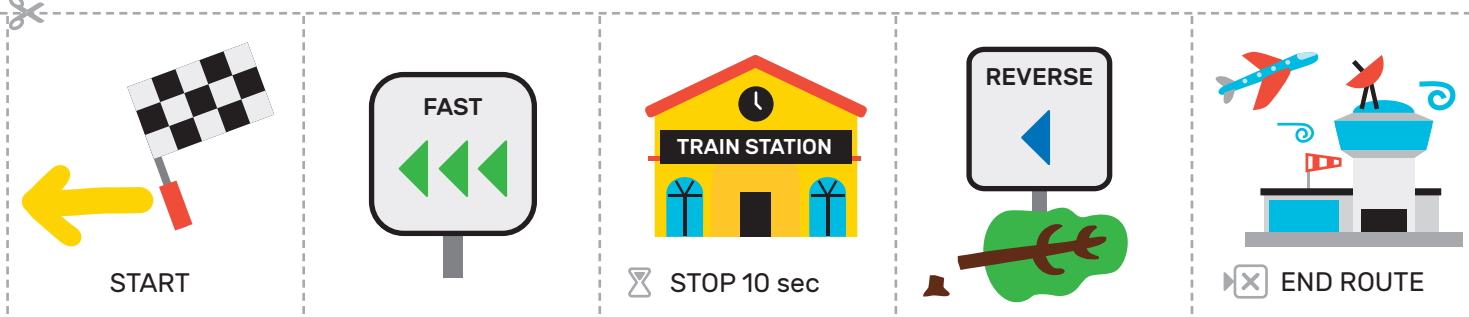

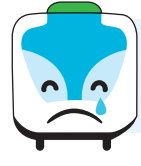

# **Did you see that it did not work?**

Let's try to fix it one command at a time.

### **STUDY THE SCHEDULE DONE STUDY THE SCHEDULE**

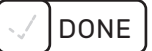

# **JAMY'S SCHEDULE**

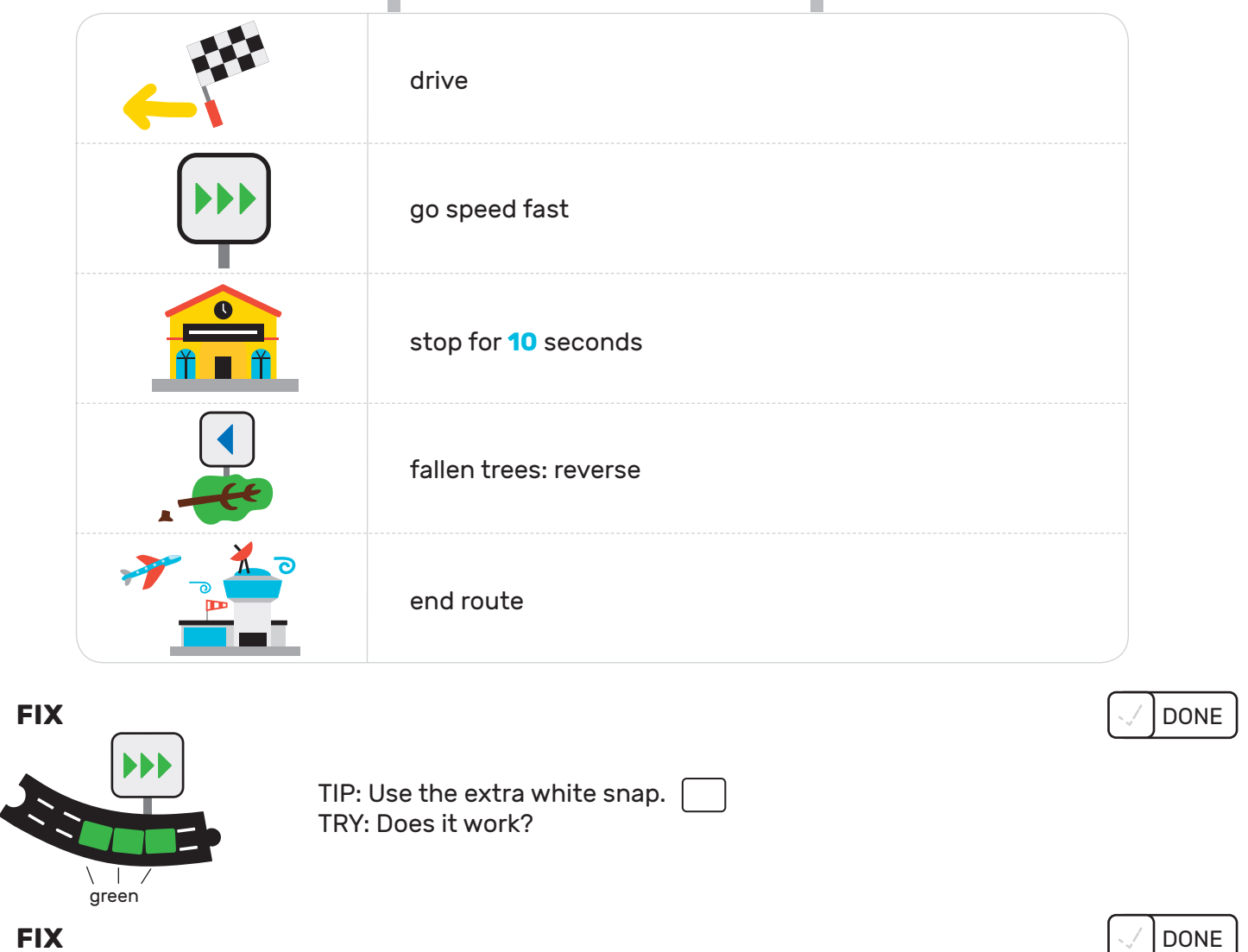

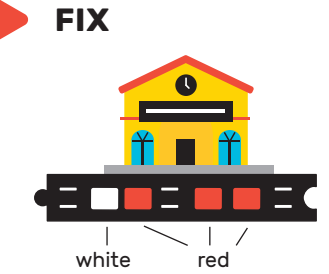

TIP: Check the command sheet. Move 2 snaps. **Do not add** any snaps! TRY: Does it work?

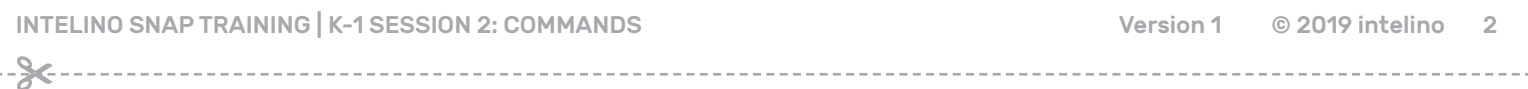

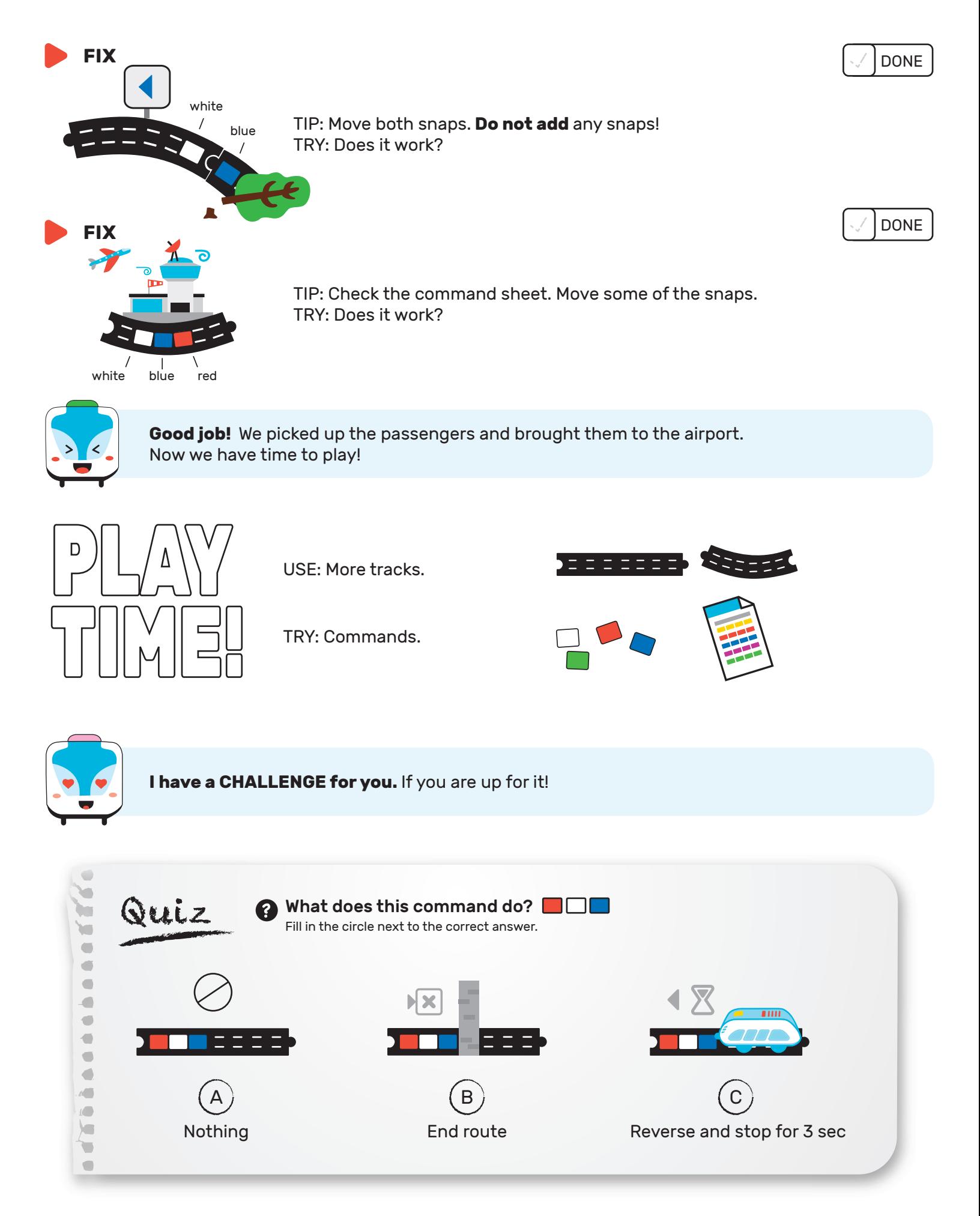

## **REFLECTION: Train Driving Exam!**

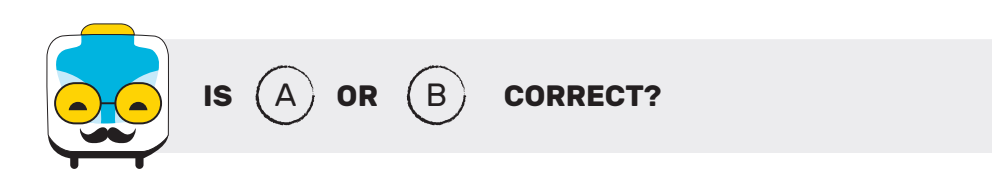

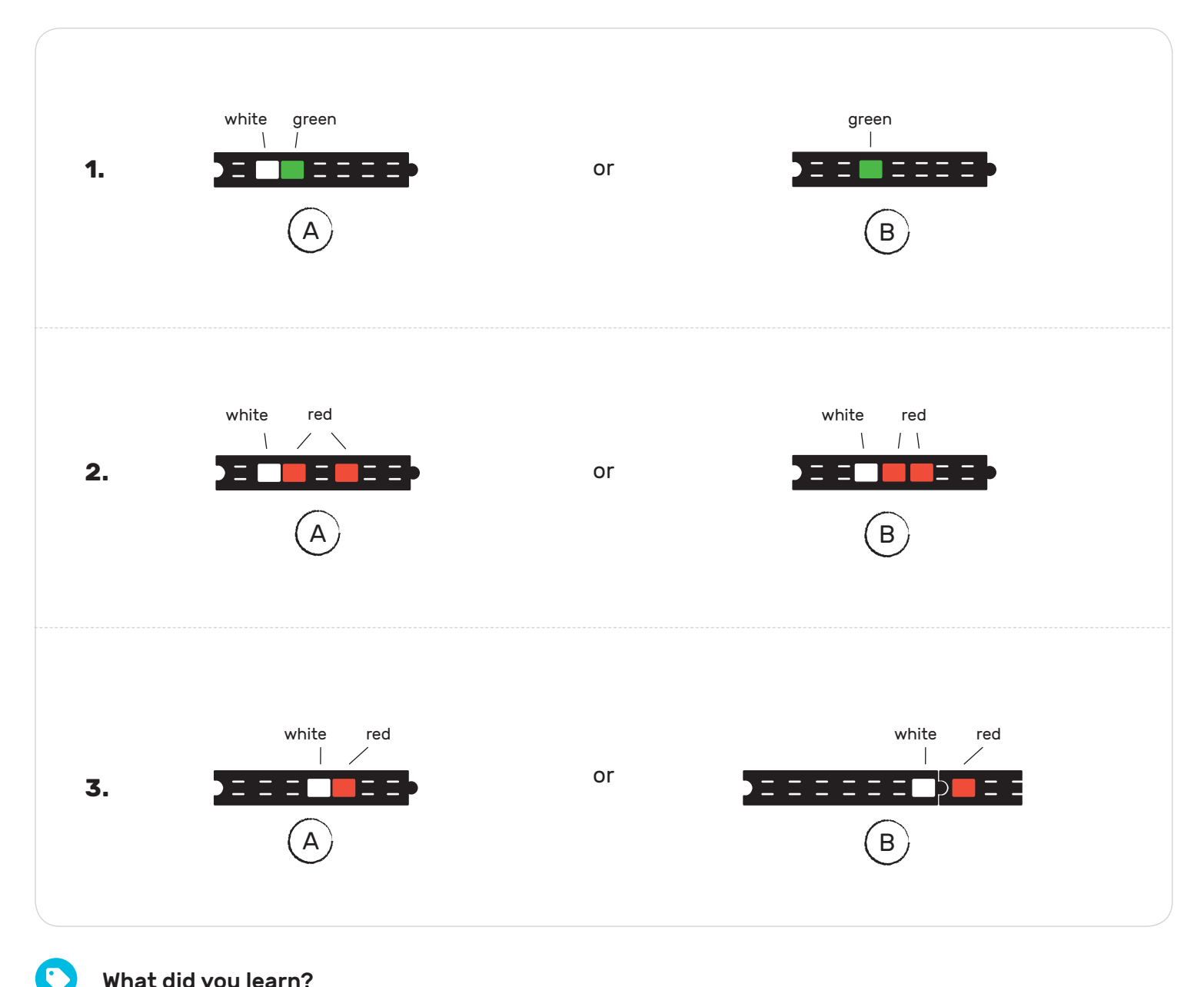

#### What did you learn?

- 1. Start commands with  $\Box$  (white)!
- 2. No gaps in commands!
- 3. Command on one track.

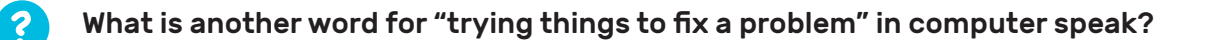